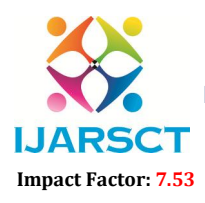

**I. ARSCT** International Open-Access, Double-Blind, Peer-Reviewed, Refereed, Multidisciplinary Online Journal

Volume 4, Issue 6, April 2024

# Machine Learning

Venkata Mahesh Babu Batta https://orcid.org/0000-0002-1029-6402 M.Tech, Department of CSE, University College of Engineering, Osmania University, Hyderabad, Telangana, India

Abstract*: Machine learning (ML) is a field of artificial intelligence (AI) that focuses on the development of algorithms and statistical models that enable computers to perform tasks without explicit programming instructions. This paper provides an overview of machine learning, covering key concepts, techniques, and applications. We discuss various types of machine learning approaches, including supervised learning, unsupervised learning, and reinforcement learning, along with their respective algorithms and use cases. Additionally, we explore fundamental concepts such as model training, evaluation, and deployment, as well as emerging trends such as deep learning and transfer learning. Through this review, we aim to offer a comprehensive introduction to machine learning, catering to both beginners and seasoned practitioners, and highlight its significance in advancing AI-driven solutions across diverse domains.*

Keywords: Machine Learning(ML), Artificial Intelligence(AI), Python

# I. INTRODUCTION

Machine learning can be categorized into three main types: supervised learning, unsupervised learning, and reinforcement learning. Each type addresses different kinds of learning tasks and utilizes distinct algorithms and methodologies.

Supervised learning: It is a type of machine learning algorithm where the model is trained on a labeled dataset, meaning that each input data point is paired with a corresponding output label. The goal of supervised learning is to learn a mapping from input variables to output variables based on the examples provided in the training data. During training, the algorithm iteratively adjusts its parameters to minimize the difference between its predicted outputs and the true labels in the training data. Once trained, the model can then make predictions on new, unseen data by generalizing from the patterns it learned during training. Examples of supervised learning algorithms include linear regression, logistic regression, decision trees, support vector machines, and neural networks.

Example: predicting house prices based on features such as the number of bedrooms, the size of the house, the neighborhood's median income, etc.

# Procedure:

1. Data Collection: Gather a dataset containing information about various houses, including features like size, number of bedrooms, number of bathrooms, location, etc., as well as their corresponding sale prices.

2. Data Pre-processing: Clean and pre-process the data, handling missing values, encoding categorical variables, and scaling numerical features if necessary.

3. Feature Engineering: Select relevant features or engineer new features that might better capture the patterns in the data, such as calculating the price per square foot or combining features to create new ones.

4.Splitting the Data: Split your dataset into two subsets: a training set and a testing set. The training set is used to train the machine learning model, while the testing set is used to evaluate its performance.

5. Choosing a Model: Choose a supervised learning algorithm suitable for regression tasks, such as linear regression, decision trees, random forests, or gradient boosting algorithms.

6. Training the Model: Train the chosen model on the training data. During training, the model learns the relationship between the input features (e.g., house characteristics) and the target variable (e.g., house price) by adjusting its internal parameters.

Copyright to IJARSCT DOI: 10.48175/IJARSCT-17677  $\left(\left(\frac{2581-9429}{1JARSCT}\right)\right)$ 

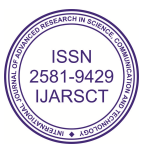

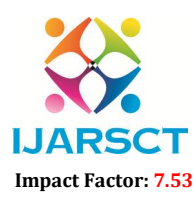

**I. ARSCT** International Open-Access, Double-Blind, Peer-Reviewed, Refereed, Multidisciplinary Online Journal

# Volume 4, Issue 6, April 2024

7. Model Evaluation: Evaluate the model's performance on the testing set using appropriate metrics for regression tasks, such as mean squared error (MSE) or root mean squared error (RMSE).

8. Model Fine-Tuning (Optional): Fine-tune the model by adjusting hyperparameters or trying different algorithms to improve its performance.

9. Making Predictions: Use it to make predictions on new, unseen data. For example, given the features of a new house, the model can predict its selling price.

10. Deployment and Monitoring: Deploy it into production where it can be used to predict house prices for new listings.

Example of supervised machine learning for predicting house prices using a simple linear regression model: #python

# Import necessary libraries

import numpy as np

from sklearn.linear\_model import LinearRegression from sklearn.metrics import mean\_squared\_error

# Sample data representing features (e.g., size of the house) and target variable (house prices) # Here, X represents features (e.g., size of the house), and y represents house prices  $X = np.array([[100], [150], [200], [250], [300]])$  # Features (e.g., size of the house) y = np.array([250000, 350000, 450000, 550000, 650000]) # Target variable (house prices)

# Initialize the Linear Regression model  $linear$  regressor = LinearRegression()

# Train the model on the data linear regressor.fit $(X, y)$ 

# Make predictions X test = np.array( $[[175], [225], [275]])$  # New data for prediction predictions = linear\_regressor.predict(X\_test)

# Print predictions for i, pred in enumerate(predictions): print(f"Predicted price for house size  ${X \text{ test}[i][0]}$  sqft:  ${\text{Speci}}$ .2f}")

# Evaluate the model y  $pred = linear regression.predict(X)$  $mse = mean$  squared\_error(y, y\_pred) print("Mean Squared Error:", mse)  $\ddot{\phantom{0}}$ 

In this example:

- We have sample data representing features (e.g., size of the house) stored in `X` and corresponding house prices stored in `y`.

- We initialize a simple linear regression model.
- We train the model on the data using the `fit` method.
- We make predictions for new data (house sizes) using the `predict` method.
- Finally, we evaluate the model's performance using mean squared error (MSE).

www.ijarsct.co.in

Copyright to IJARSCT DOI: 10.48175/IJARSCT-17677 584

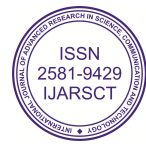

# **IJARSCT**

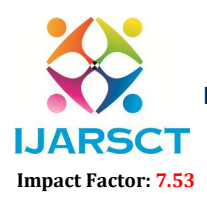

International Journal of Advanced Research in Science, Communication and Technology (IJARSCT)

International Open-Access, Double Access, Double-Blind, Peer-Reviewed, Refereed, Multidisciplinary Online Journal

## Volume 4, Issue 6, April 2024

This is a basic illustration of how to use supervised learning, specifically linear regression, to predict house prices based This is a basic illustration of how to use supervised learning, specifically linear regression, to predict house prices based<br>on a single feature (house size). In real-world scenarios, you would typically use more features bedrooms, location, etc.) to make more accurate predictions.

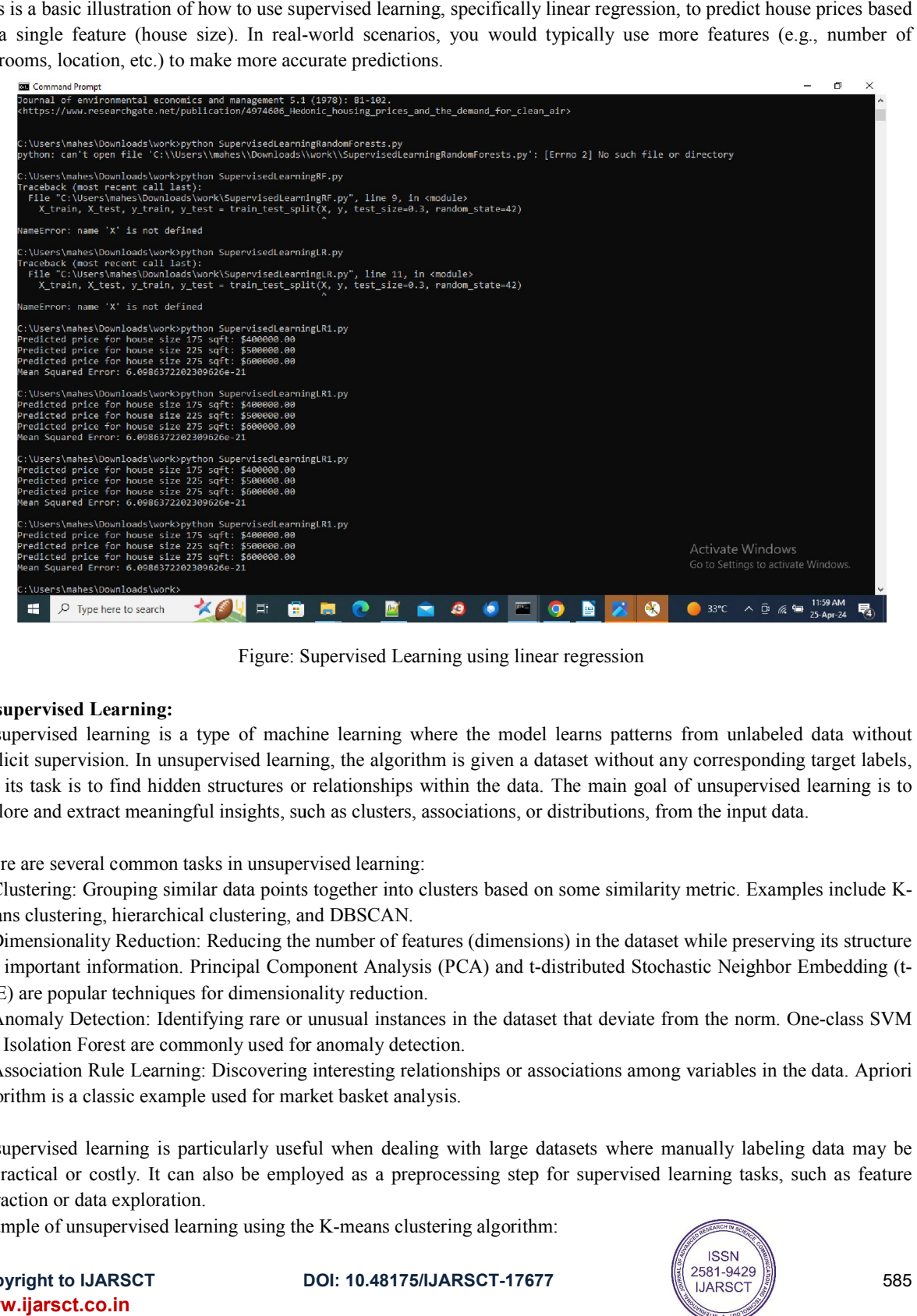

Figure: Supervised Learning using linear regression

# Unsupervised Learning:

Unsupervised learning is a type of machine learning where the model learns patterns from unlabeled data without explicit supervision. In unsupervised learning, the algorithm is given a dataset without any corresponding target labels, and its task is to find hidden structures or relationships within the data. The main goal of unsuper and its task is to find hidden structures or relationships within the data. The main goal of unsupervised learning is to explore and extract meaningful insights, such as clusters, associations, or distributions, from the input data.

There are several common tasks in unsupervised learning:

1. Clustering: Grouping similar data points together into clusters based on some similarity metric. Examples include K means clustering, hierarchical clustering, and DBSCAN.

2. Dimensionality Reduction: Reducing the number of features (dimensions) in the dataset while preserving its structure and important information. Principal Component Analysis (PCA) and t-distributed Stochastic Neighbor Embedding (t-SNE) are popular techniques for dimensionality reduction. explore and extract meaningful insights, such as clusters, associations, or distributions, from the input data.<br>There are several common tasks in unsupervised learning:<br>1. Clustering: Grouping similar data points together

SNE) are popular techniques for dimensionality reduction.<br>3. Anomaly Detection: Identifying rare or unusual instances in the dataset that deviate from the norm. One-class SVM and Isolation Forest are commonly used for anomaly detection.

and Isolation Forest are commonly used for anomaly detection.<br>4. Association Rule Learning: Discovering interesting relationships or associations among variables in the data. Apriori algorithm is a classic example used for market basket analysis.

Unsupervised learning is particularly useful when dealing with large datasets where manually labeling data may be impractical or costly. It can also be employed as a preprocessing step for supervised learning tasks, such as fe extraction or data exploration. learning is particularly useful when dealing with large datasets where manually labeling data may be costly. It can also be employed as a preprocessing step for supervised learning tasks, such as feature at exploration.<br>su

Example of unsupervised learning using the K-means clustering algorithm:

**Copyright to IJARSCT** www.ijarsct.co.in

10.48175/IJARSCT-17677

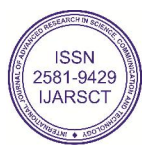

585

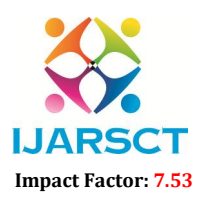

**I. ARSCT** International Open-Access, Double-Blind, Peer-Reviewed, Refereed, Multidisciplinary Online Journal

# Volume 4, Issue 6, April 2024

A dataset containing information about customers of a mall, including their annual income and spending score. The goal is to segment these customers into distinct groups based on their spending behavior.

#python # Import necessary libraries import numpy as np import matplotlib.pyplot as plt from sklearn.cluster import KMeans from sklearn.datasets import make\_blobs

# Generate synthetic data  $X<sub>1</sub>$  = make\_blobs(n\_samples=300, centers=5, cluster\_std=0.60, random\_state=42)

# Visualize the data plt.scatter( $X[:, 0], X[:, 1], s=50$ ) plt.xlabel('Annual Income (k\$)') plt.ylabel('Spending Score (1-100)') plt.title('Customer Segmentation Data') plt.show()

# Apply K-means clustering  $kmeans = KMeans(n \text{ clusters}=5, random \text{ state}=42)$  $k$ means.fit $(X)$ 

# Get cluster centers and labels centers = kmeans.cluster\_centers\_ labels = kmeans.labels\_

# Visualize clusters and centroids plt.scatter( $X$ [:, 0],  $X$ [:, 1], c=labels, s=50, cmap='viridis') plt.scatter(centers[:, 0], centers[:, 1], c='red', s=200, alpha=0.75) plt.xlabel('Annual Income (k\$)') plt.ylabel('Spending Score (1-100)') plt.title('Customer Segmentation with K-means Clustering') plt.show()

In this example:

- generate synthetic data representing customers' annual income and spending score using `make\_blobs` function from scikit-learn.

- visualize the generated data to understand its distribution.

- apply the K-means clustering algorithm to segment the customers into 5 clusters based on their spending behavior.

- visualize the clusters along with their centroids to see how the customers are grouped.

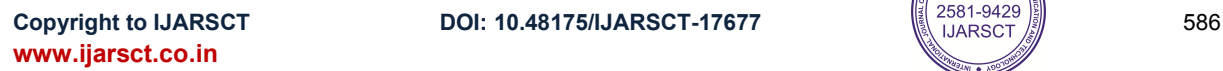

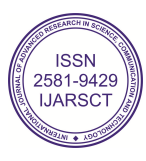

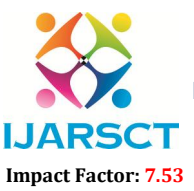

International Open-Access, Double Access, Double-Blind, Peer-Reviewed, Refereed, Multidisciplinary Online Journal

Volume 4, Issue 6, April 2024

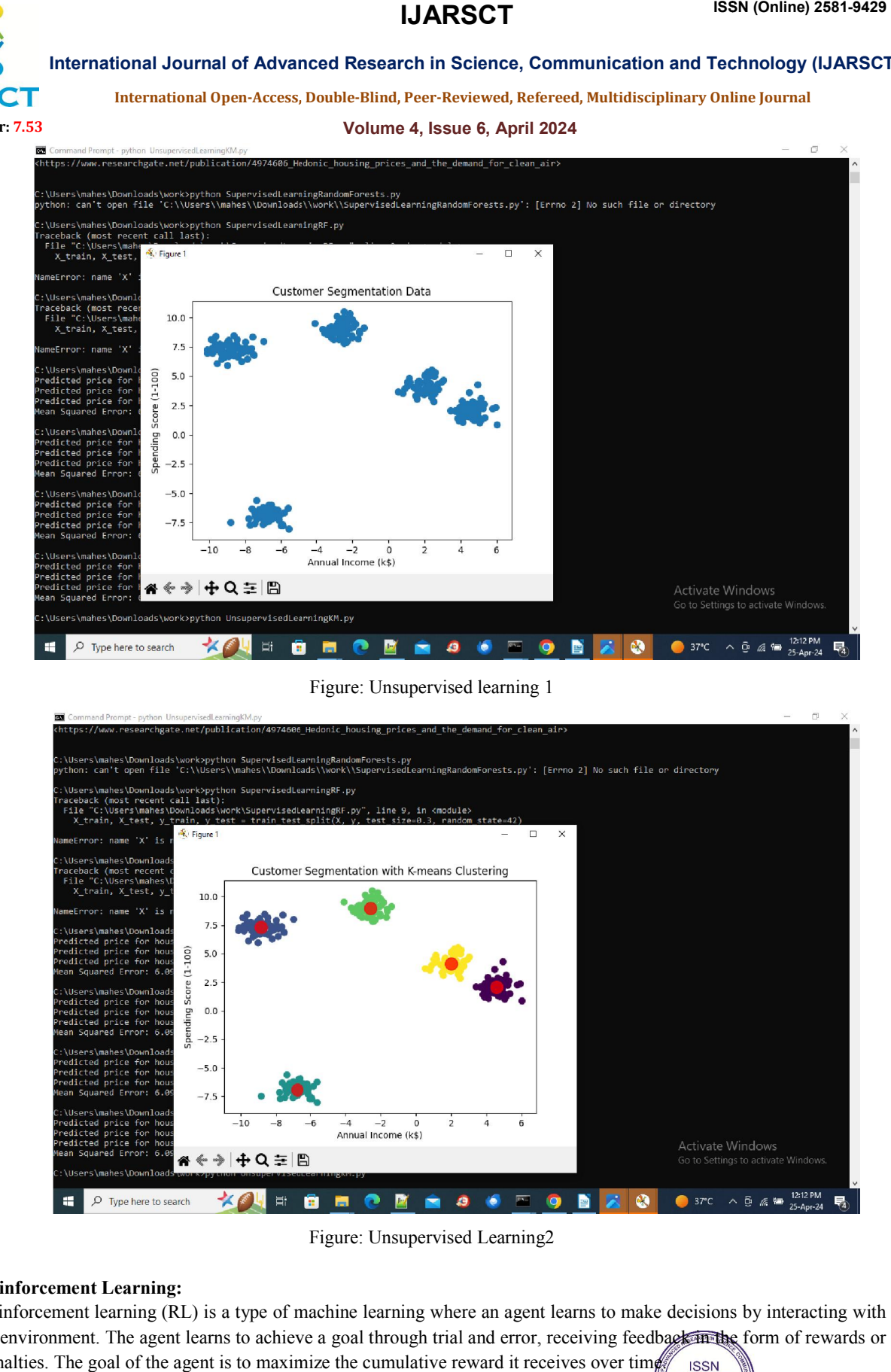

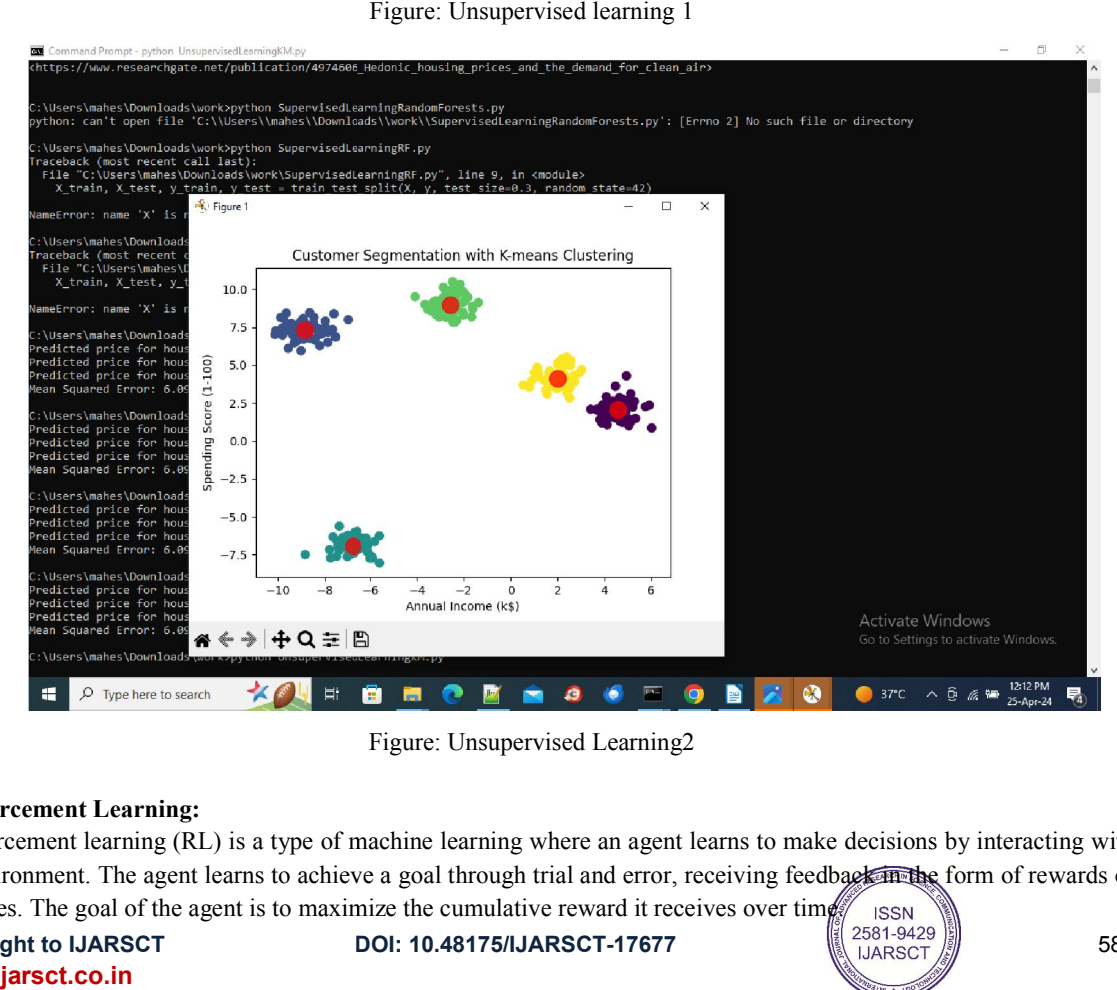

Figure: Unsupervised Learning2

# Reinforcement Learning:

Reinforcement learning (RL) is a type of machine learning where an agent learns to make decisions by interacting with Reinforcement learning (RL) is a type of machine learning where an agent learns to make decisions by interacting with an environment. The agent learns to achieve a goal through trial and error, receiving feedback in the fo penalties. The goal of the agent is to maximize the cumulative reward it receives over time.

**Copyright to IJARSCT** www.ijarsct.co.in

10.48175/IJARSCT-17677

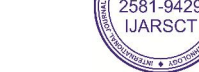

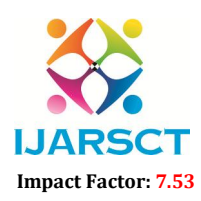

**I. ARSCT** International Open-Access, Double-Blind, Peer-Reviewed, Refereed, Multidisciplinary Online Journal

# Volume 4, Issue 6, April 2024

Example of reinforcement learning using the popular RL algorithm called Q-learning:

Consider a simple scenario of training an agent to navigate through a grid world to reach a goal while avoiding obstacles. The agent can move in four directions: up, down, left, and right. The grid world has cells, some of which are obstacles (denoted by 'X'), some are empty (denoted by 'O'), and one cell is the goal (denoted by 'G'). The agent receives a positive reward when it reaches the goal and a negative reward when it hits an obstacle. The agent's goal is to learn a policy that guides it from any starting position to the goal while avoiding obstacles.

Implement Q-learning for this scenario in Python:

#python import numpy as np

# Define the grid world grid world  $=$  [ ['O', 'O', 'O', 'O'], ['O', 'X', 'O', 'X'], ['O', 'O', 'O', 'O'], ['X', 'O', 'X', 'G'] ]

# Define rewards rewards =  $\{$ 'O': -1, # Penalty for empty cells 'X': -10, # Penalty for hitting obstacles 'G': 100 # Reward for reaching the goal }

# Define Q-table (initialized with zeros) num\_rows, num\_cols = len(grid\_world), len(grid\_world[0]) num  $\arctan 4 \# Up$ , down, left, right  $Q = np$ .zeros((num\_rows, num\_cols, num\_actions))

# Define parameters alpha =  $0.1$  # Learning rate gamma =  $0.9$  # Discount factor epsilon =  $0.1$  # Epsilon-greedy exploration

# Training loop num episodes  $= 1000$ for episode in range(num\_episodes): state =  $(0, 0)$  # Starting position while True: # Choose action using epsilon-greedy policy if np.random.uniform $(0, 1)$  < epsilon: action = np.random.choice(num\_actions) else:  $action = np.argvax(Q[state[0], state[1]])$ 

www.ijarsct.co.in

Copyright to IJARSCT DOI: 10.48175/IJARSCT-17677  $\left(\left\|\frac{2581-9429}{1JARSCT}\right\|\right)$ 

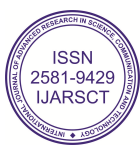

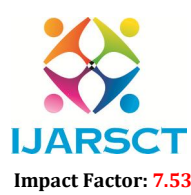

**I. ARSCT** International Open-Access, Double-Blind, Peer-Reviewed, Refereed, Multidisciplinary Online Journal

Volume 4, Issue 6, April 2024

```
# Take action and observe new state and reward
if action == 0: # Up
new state = (max(state[0] - 1, 0), state[1])
elif action == 1: # Down
new state = (min(state[0] + 1, num rows - 1), state[1])elif action == 2: # Left
new_state = (state[0], max(state[1] - 1, 0))else: # Right
new state = (state[0], min(state[1] + 1, num cols - 1))
```
reward = rewards[grid\_world[new\_state[0]][new\_state[1]]]

# Update Q-value using Q-learning update rule best next action = np.argmax( $Q$ [new state[0], new state[1]])  $Q[state[0], state[1], action] += alpha * (reward + gamma * Q[new-state[0], new-state[1], best.next-action] -$ Q[state[0], state[1], action])

state =  $new$  state

if grid world[state[0]][state[1]] == 'G': break

```
# Policy extraction
policy = np.argvax(Q, axis=2)print("Learned Policy:")
print(policy)
```
In this example:

- We define the grid world environment with obstacles ('X'), empty cells ('O'), and the goal ('G').

- We define a Q-table to store the expected cumulative rewards for each state-action pair.

- We define the Q-learning algorithm to iteratively update the Q-values based on the observed rewards.

- We train the agent by repeatedly navigating through the grid world and updating the Q-values.

- Finally, we extract the learned policy from the Q-table, which tells the agent which action to take in each state to maximize cumulative rewards.

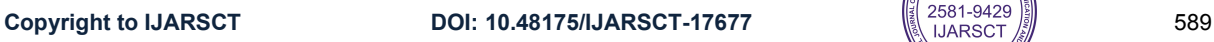

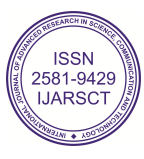

# **IJARSCT**

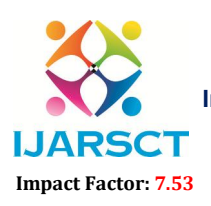

International Journal of Advanced Research in Science, Communication and Technology (IJARSCT)

International Open-Access, Double Access, Double-Blind, Peer-Reviewed, Refereed, Multidisciplinary Online Journal

### Volume 4, Issue 6, April 2024

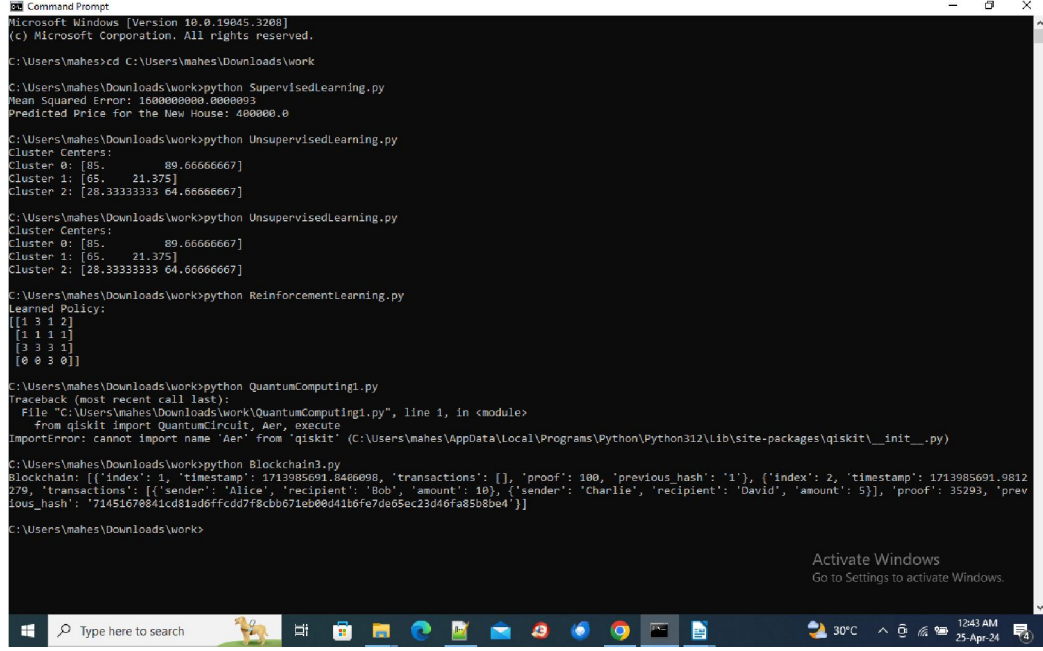

# II. CONCLUSION

In conclusion, machine learning has revolutionized the way we solve complex problems across various domains. Through the utilization of algorithms and statistical models, machine learning enables computers to learn from dat make decisions without explicit programming instructions. ision, machine learning has revolutionized the way we solve complex problems across various domains.<br>
the utilization of algorithms and statistical models, machine learning enables computers to learn from data and<br>
sions w

Machine learning represents a powerful paradigm shift in computing, enabling systems to learn from data and make intelligent decisions. As the field continues to evolve, it holds tremendous potential to drive innovation, improve decision-making processes, and address complex societal challenges. However, it's essential to approach the development and deployment of machine learning technologies with careful consideration of ethical, societal, a technical implications. Figure: Reinforcement Learning<br>
II. CONCLUSION<br>
inne learning has revolutionized the way we solve co<br>
ion of algorithms and statistical models, machine learnin<br>
out explicit programming instructions.<br>
As the field continue otential to drive innovation, improve<br>vever, it's essential to approach the<br>consideration of ethical, societal, and

# **REFERENCES**

- [1]. "Pattern Recognition and Machine Learning" by Christopher M. Bishop
- [1]. "Pattern Recognition and Machine Learning" by Christopher M. Bishop<br>[2]. "Hands-On Machine Learning with Scikit-Learn, Keras, and TensorFlow" by Aurélien Géron
- [3]. "Deep Learning" by Ian Goodfellow, Yoshua Bengio, and Aaron Courville
- [4]. "Machine Learning: A Probabilistic Perspective" by Kevin P. Murphy
- [5]. "Introduction to Statistical Learning" by Gareth James, Daniela Witten, Trevor Hastie, and Robert Tibshirani<br>[6]. Machine Learning by Andrew Ng on Coursera
- [6]. Machine Learning by Andrew Ng on Coursera
- [7]. Deep Learning Specialization by Andrew Ng on Coursera
- [8]. Machine Learning on Udacity
- [9]. Deep Learning Specialization on Deeplearning.ai
- [10]. TensorFlow Developer Certificate program on Coursera
- [11]. TensorFlow (https://www.tensorflow.org/)
- [12]. PyTorch (https://pytorch.org/)
- [13]. Scikit-learn (https://scikit-learn.org/)
- [13]. Scikit-learn (https://scikit-learn.org/)<br>[14]. Kaggle (https://www.kaggle.com/) for datasets, competitions, and kernels
- Learn, Keras, and TensorFlow" by Aurélien (<br>
uua Bengio, and Aaron Courville<br>
ective" by Kevin P. Murphy<br>
areth James, Daniela Witten, Trevor Hastie, a<br>
sera<br>
Ng on Coursera<br>
ning.ai<br>
n on Coursera<br>
tasets, competitions, a [15]. Towards Data Science (https://towardsdatascience.com/) - for articles and tuterials on data science and machine learning **ISSN**

# **Copyright to IJARSCT**

www.ijarsct.co.in

### 10.48175/IJARSCT-17677

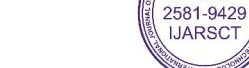

590

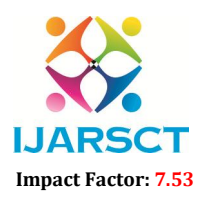

**IJARSCT** International Open-Access, Double-Blind, Peer-Reviewed, Refereed, Multidisciplinary Online Journal

# Volume 4, Issue 6, April 2024

- [16]. Journal of Machine Learning Research (JMLR) (http://www.jmlr.org/)
- [17]. Proceedings of the International Conference on Machine Learning (ICML)
- [18]. Proceedings of the Neural Information Processing Systems Conference (NeurIPS)
- [19]. Proceedings of the Conference on Computer Vision and Pattern Recognition (CVPR)
- [20]. arXiv.org (https://arxiv.org/) for preprints and research papers in machine learning and related fields

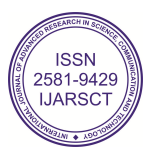